Pattern Recognition (CENG509) Assignment Question 2 Deadline April 4<sup>th</sup>, 2015

Consider Gaussian density models in different dimensions. Using the data given in the table below do:

Write a MATLAB program to find the maximum likelihood values  $\mu$  and  $\sigma^2$ . Apply your program individually to each of the three features x<sub>i</sub> of each class in the table below. (As you assume each feature in each class in independent, you should get 9 values for  $\mu$  and  $\sigma^2$ ).

Modify your program to apply to three-dimensional Gaussian data. Run your program to get the  $μ$  and  $Σ$  values for each class.

- Compare your results for the mean of each feature calculated in the above ways. Explain why they are the same or different.
- Compare your results for the variance of each feature  $\sigma^2$  calculated in the above ways. Explain why they are the same or different.

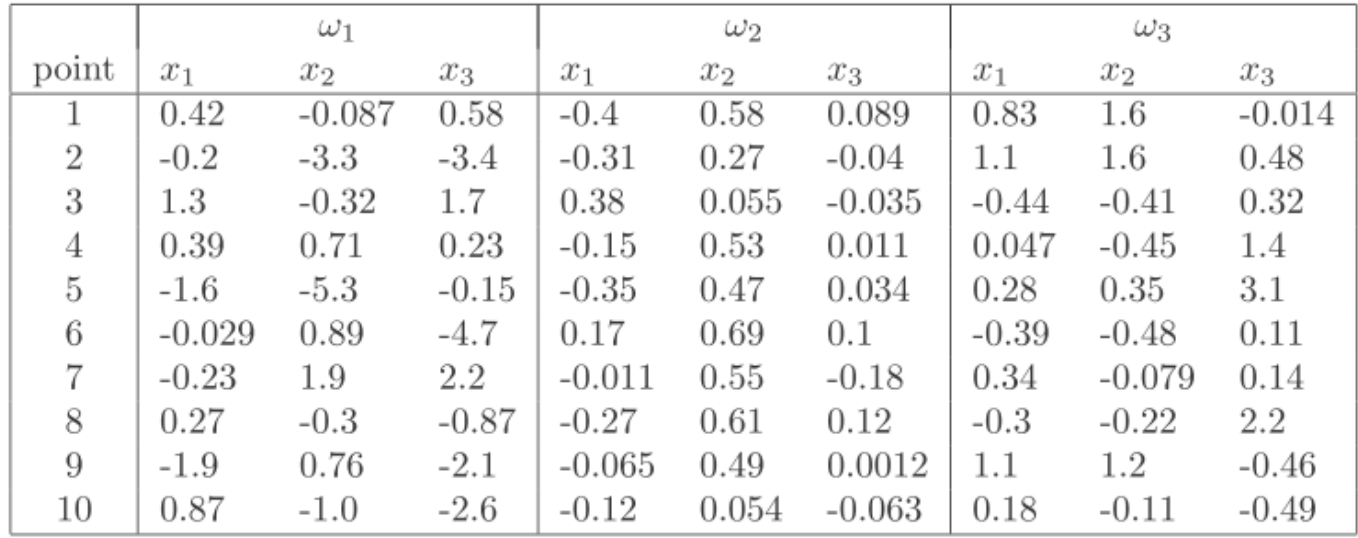